## **GazeTK - Issues**

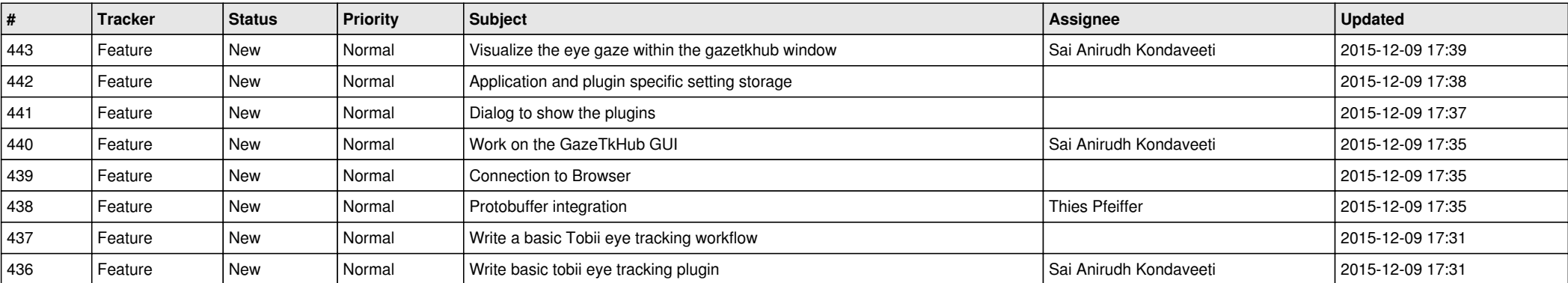